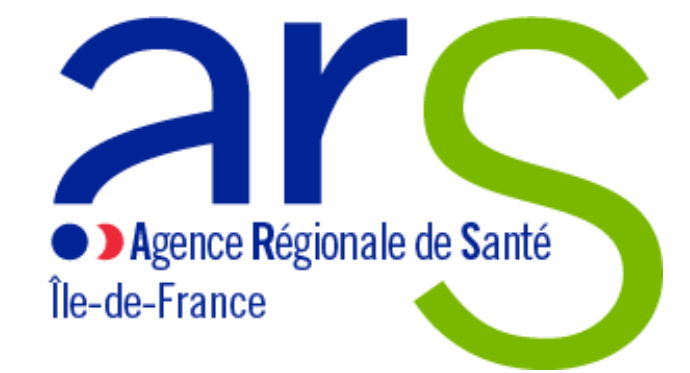

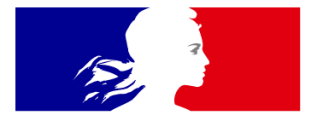

# RÉPUBLIQUE **FRANÇAISE**

Liberté Égalité Fraternité

### **Webinaire d'information Expérimentation de la rédaction des certificats de décès IDEL**

**28/03/2024 – 13h30**

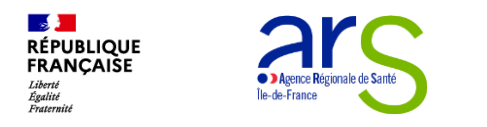

### **Liens importants**

- Décret : <https://www.legifrance.gouv.fr/jorf/id/JORFTEXT000048519642>
- Pagé dédiée à l'expérimentation (Foire aux Questions) ARS : [https://www.iledefrance.ars.sante.fr/la-redaction-des-certificats-de-deces-par-les-infirmiers](https://www.iledefrance.ars.sante.fr/la-redaction-des-certificats-de-deces-par-les-infirmiers-diplomes-detat)diplomes-detat
- Carte des secteurs disponible sur le site de l'ARS [https://santegraphie.fr/mviewer/?config=apps/idel\\_secteurs.xml](https://santegraphie.fr/mviewer/?config=apps/idel_secteurs.xml)

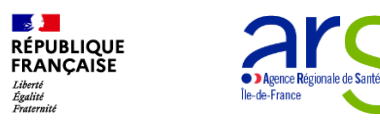

# **Encadrement juridique**

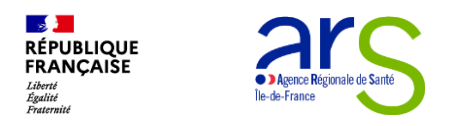

### **Encadrement juridique (1/3)**

**Décret de mise en application de la loi de financement de la Sécurité Sociale, encadre entre autre :**

- Les décès pouvant être compris dans l'expérimentation ;
- Les IDE pouvant être volontaires à l'expérimentation ;
- Les moyens de sollicitations des IDEL.

[https://www.legifrance.gouv.fr/jorf/i](https://www.legifrance.gouv.fr/jorf/id/JORFTEXT000048519642) d/JORFTEXT000048519642

Décret amené à être modifié sur certains points courant avril.

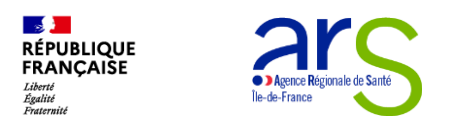

### **Encadrement juridique (2/3)**

#### **Pour être volontaire, 6 conditions :**

- Être Infirmiers Diplômés d'Etat (IDE salariés IDEL IPA)
- Être volontaire ;
- Être formé et évalué ;
- Être diplômé depuis au moins 3 ans ;
- Être inscrits à l'Ordre ;
- Avoir un tampon d'identification.

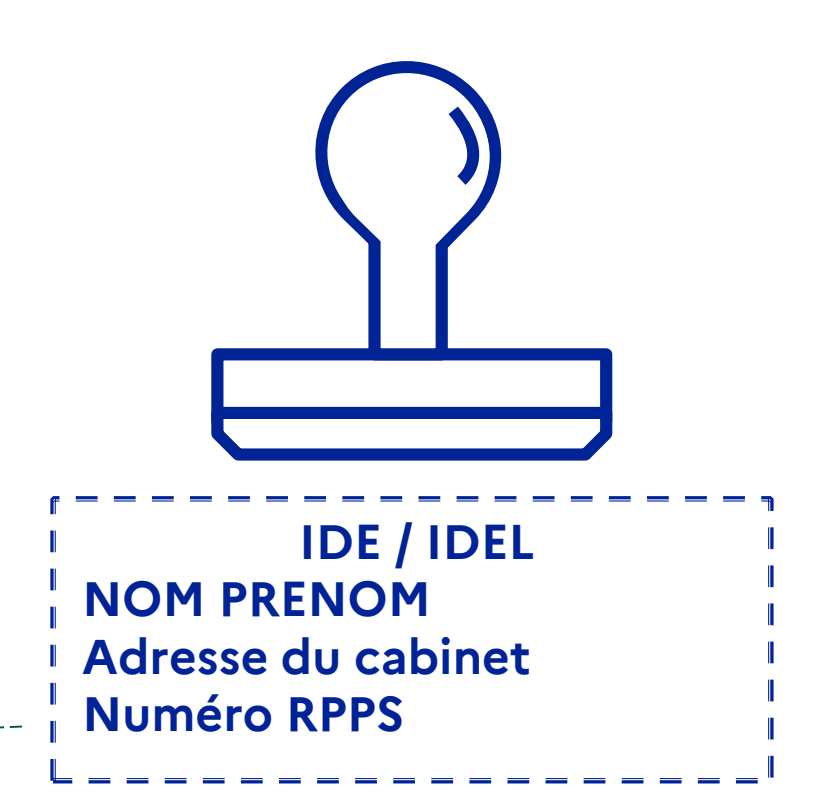

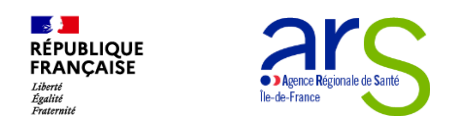

### **Encadrement juridique (3/3)**

**Sont inclus :**

- Le décès d'une personne majeure ;
- Le décès à domicile ou en EHPAD ;
- Le décès à toute heure ;
- Une situation d'indisponibilité d'un médecin de pouvoir se déplacer dans les meilleurs délais.

#### **Sont exclus :**

- Les décès en établissement de santé ;
- Les décès de personnes mineures ;
- Les décès sur la voie publique ;
- Les décès prenant une forme violente (incluant en particulier les suicides).

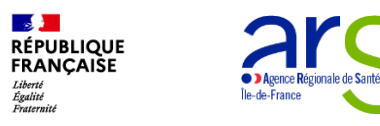

# **Modalités de l'expérimentation**

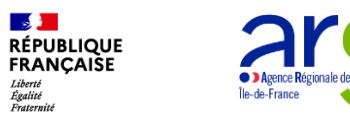

#### **Les IDE volontaires ont été embarqués successivement en 3 phases**

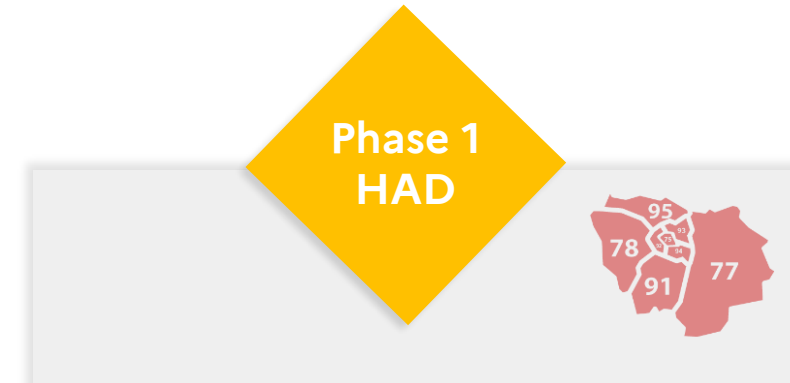

- Décembre 2023
- IDE volontaires salariés des établissements HAD.

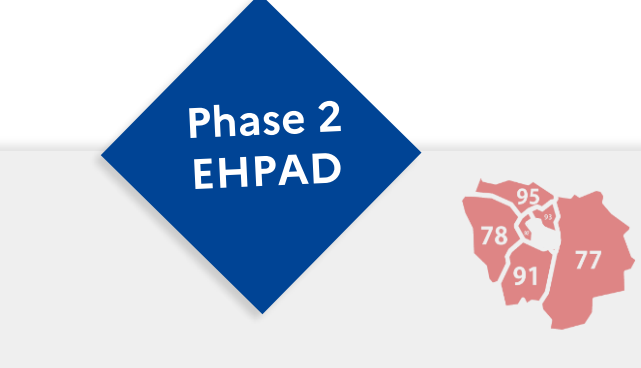

- Janvier 2024
- IDE volontaires salariés des EHPAD des départements 77, 78, 91, 92, 93, 95

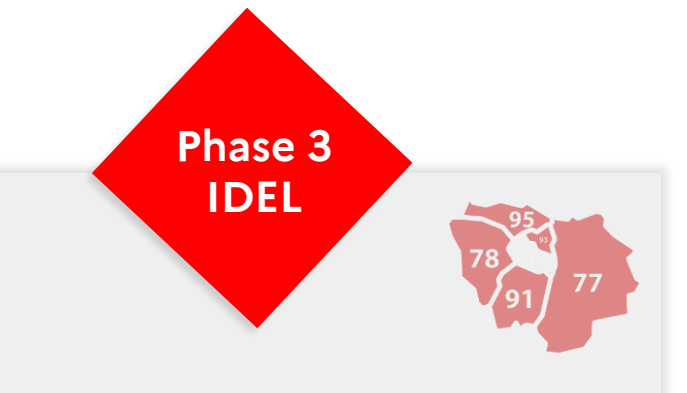

- Mars 2024
- IDE Libéraux volontaires des départements 77, 78, 91, 93, 95
- Rédaction des certificats de décès pour les décès à domicile.

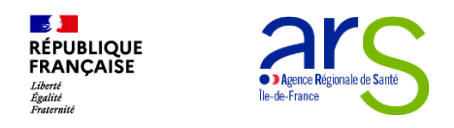

### **Zoom : IDE pouvant être volontaires**

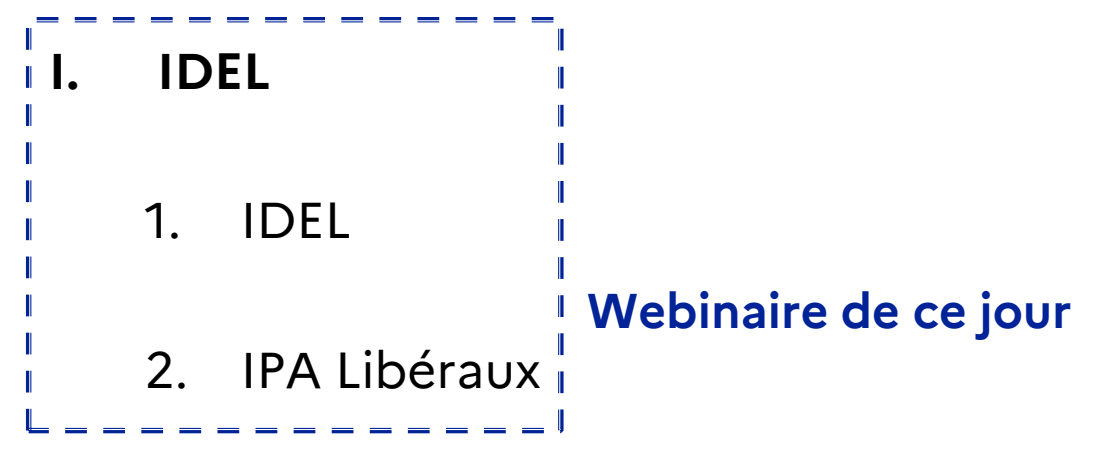

- **II. IDE salariés :**
	- 1. Hospitalisation à domicile
	- 2. EHPAD
	- 3. Mixte : EHPAD/HAD + Remplacement IDEL

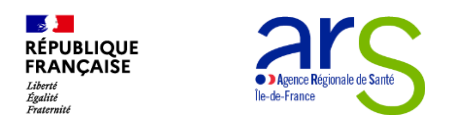

### **Zoom : les départements inclus à ce jour**

**I. Une montée en charge progressive :**

77, 78, 91, 93, 95 **Webinaire de ce jour**----------

- **II. Pour les autres départements :**
	- 1. En fonction du bilan de mi- expérimentation
	- $2.$ ème période de 2024

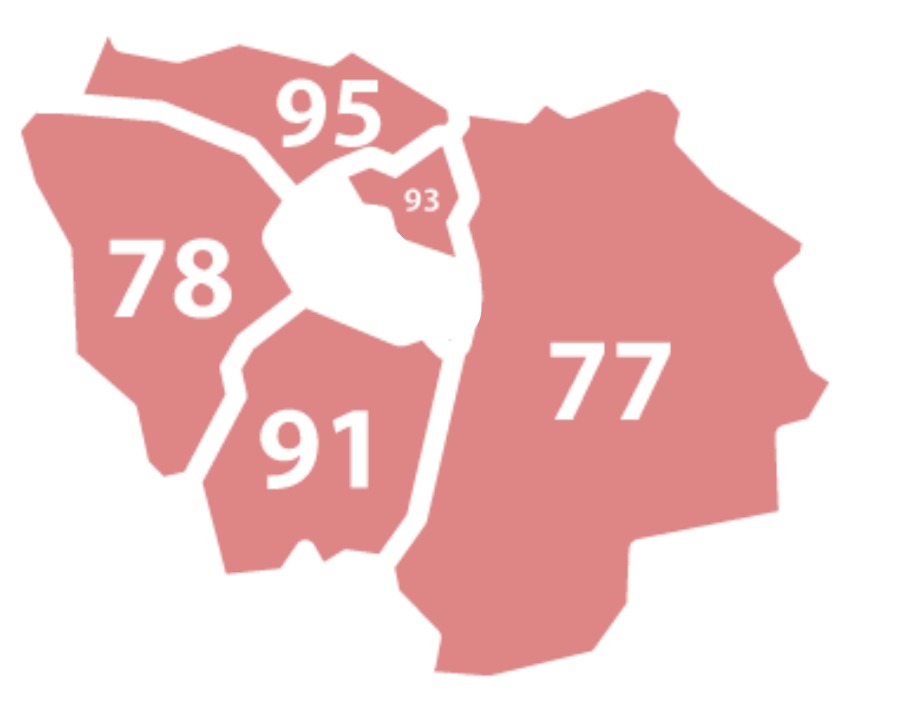

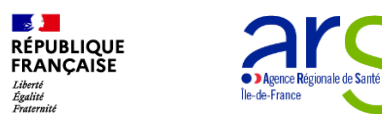

# **Modalités de sollicitation**

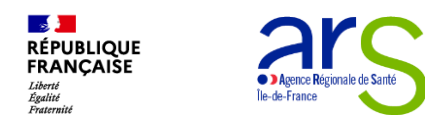

# **er cas : il s'agit d'un de vos patients**

### **ème cas : il ne s'agit pas d'un de vos patients**

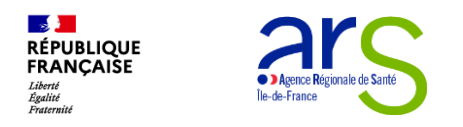

#### **1 er cas : il s'agit d'un de vos patients**

**Vous constatez le décès d'un de vos patients lors de votre tournée**

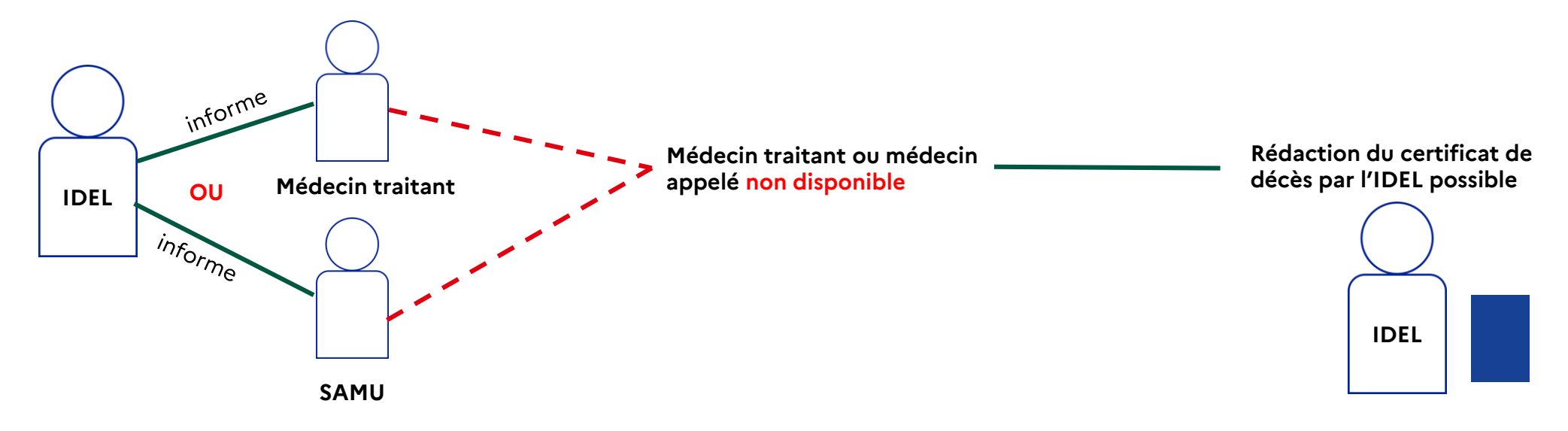

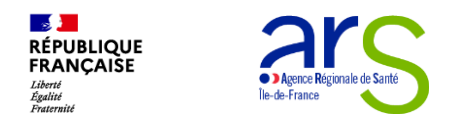

### **2ème cas : il ne s'agit pas d'un de vos patients**

#### **Qui peut vous contacter ?**

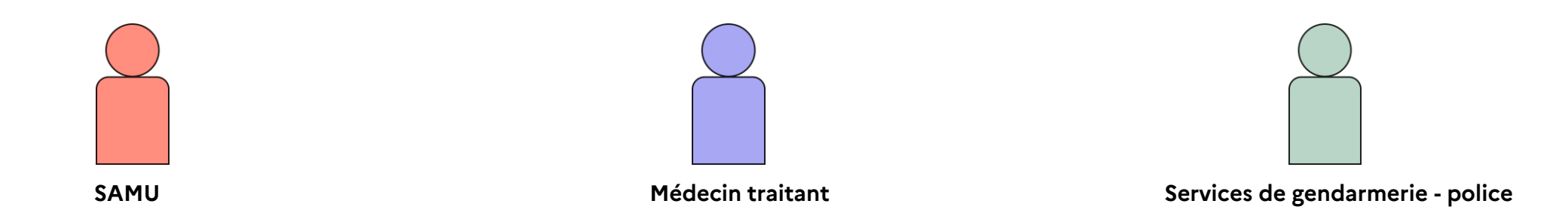

*Vous aurez toujours la possibilité d'accepter ou non de rédiger un certificat de décès.*

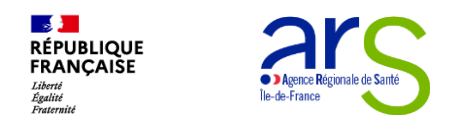

### **2ème cas : il ne s'agit pas d'un de vos patients**

#### **Comment ?**

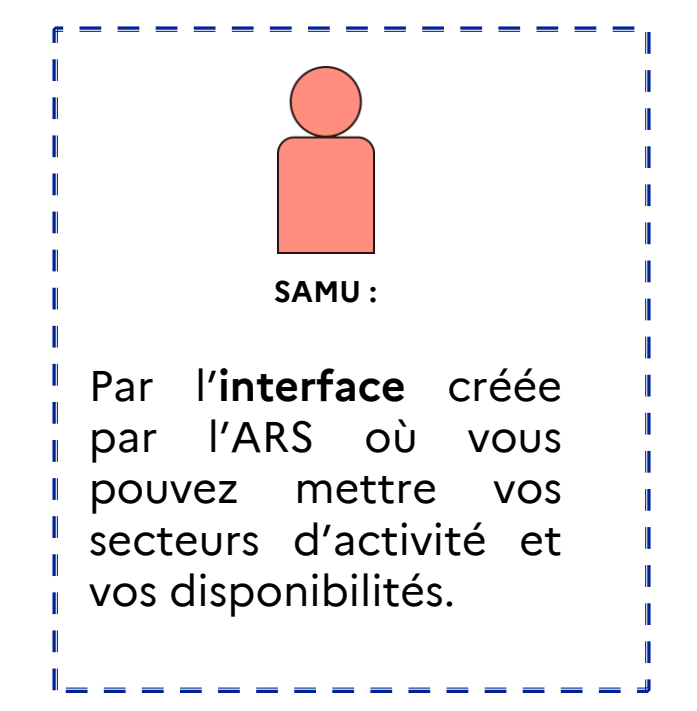

**Solution prioritaire**

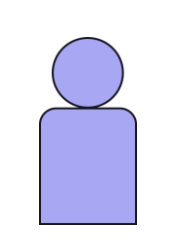

**Médecin traitant**

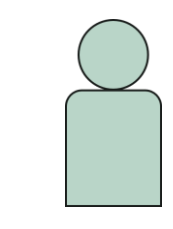

**Services de police ou gendarmerie**

Par téléphone.

Par téléphone.

*Vous aurez toujours la possibilité d'accepter ou non de rédiger un certificat de décès.*

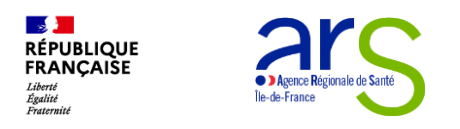

- Paramétrage des **jours réguliers** où vous ne travaillez pas ;
- Paramétrage de **périodes longues d'indisponibilité** ;
- Paramétrage « **travail 20h-8h** » (OUI/NON)
- Paramétrage des **secteurs** où vous acceptez de vous déplacer.

#### **Coté IDEL Coté SAMU**

• Possibilité de recherche un IDEL disponible en mettant de code postal du lieu du décès

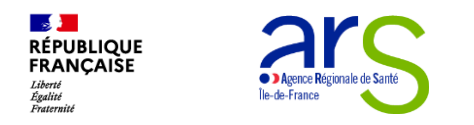

**Principe : suite à la formation, vous êtes inscrit sur la plateforme recensant les IDEL formés à la certification de décès.** 

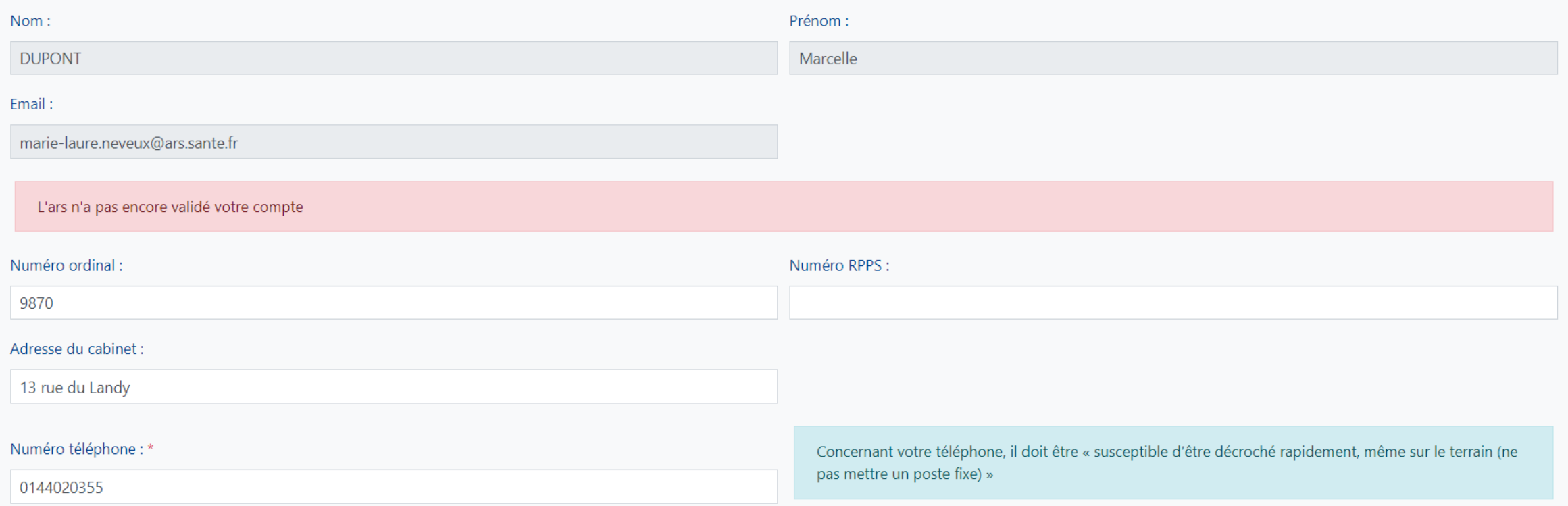

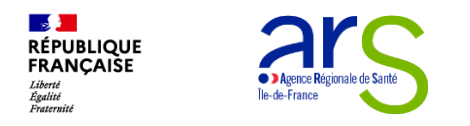

**Principe : vous pouvez paramétrer les jours où vous ne travaillerez pas de manière régulière.**

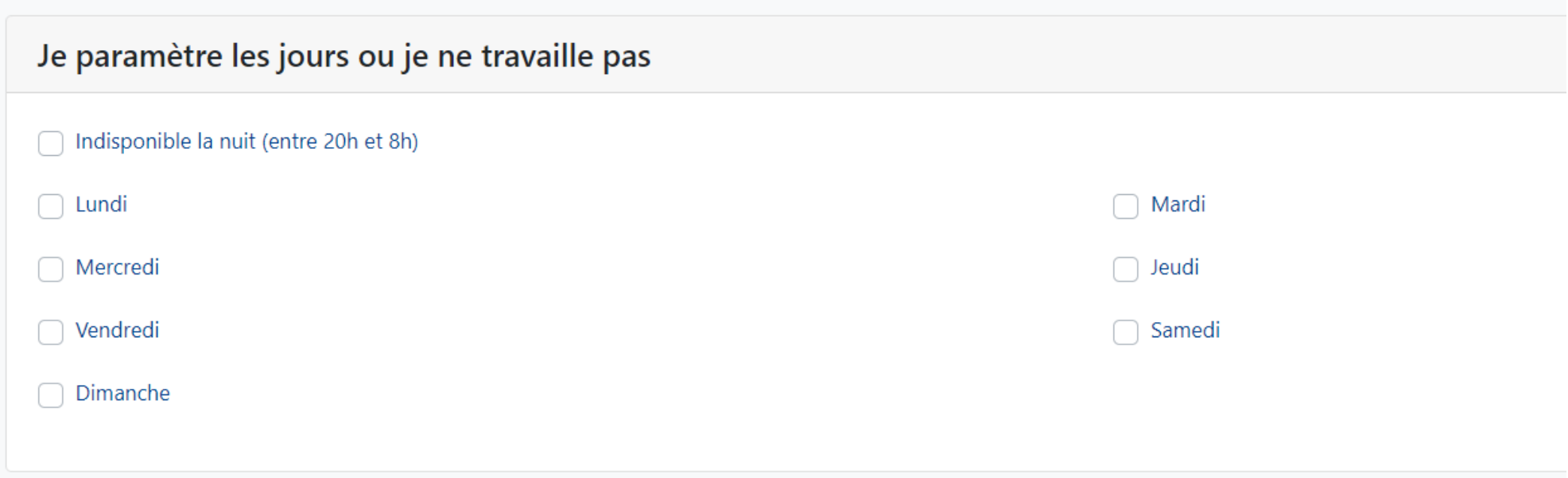

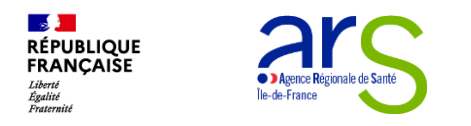

**Principe : vous pouvez mettre vos périodes longues d'indisponibilité**

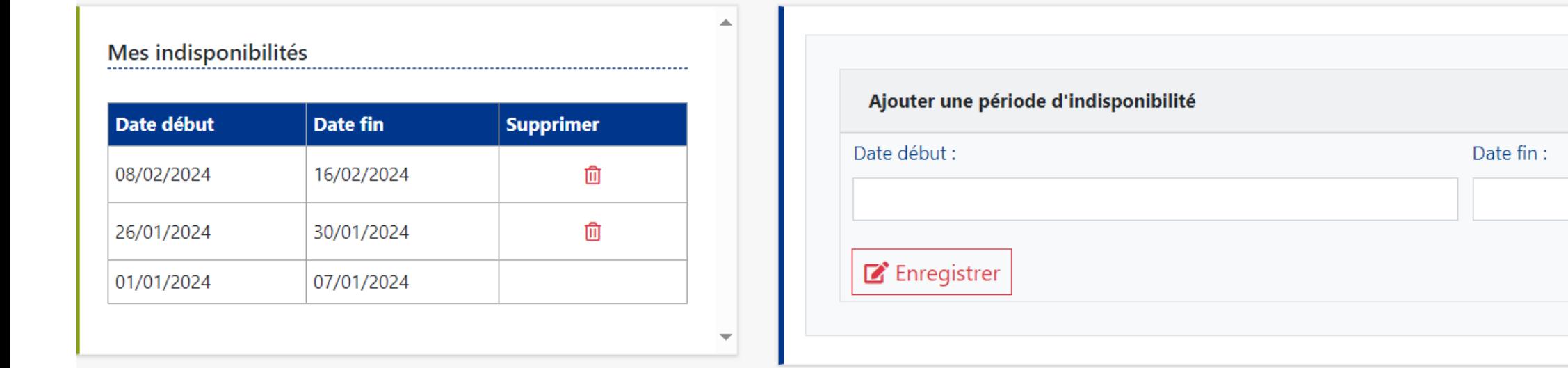

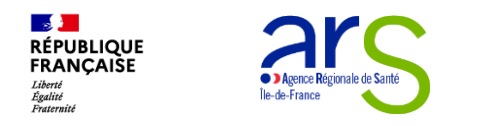

**Principe : vous pouvez préciser sur quel secteur vous souhaitez aller certifier des décès.** 

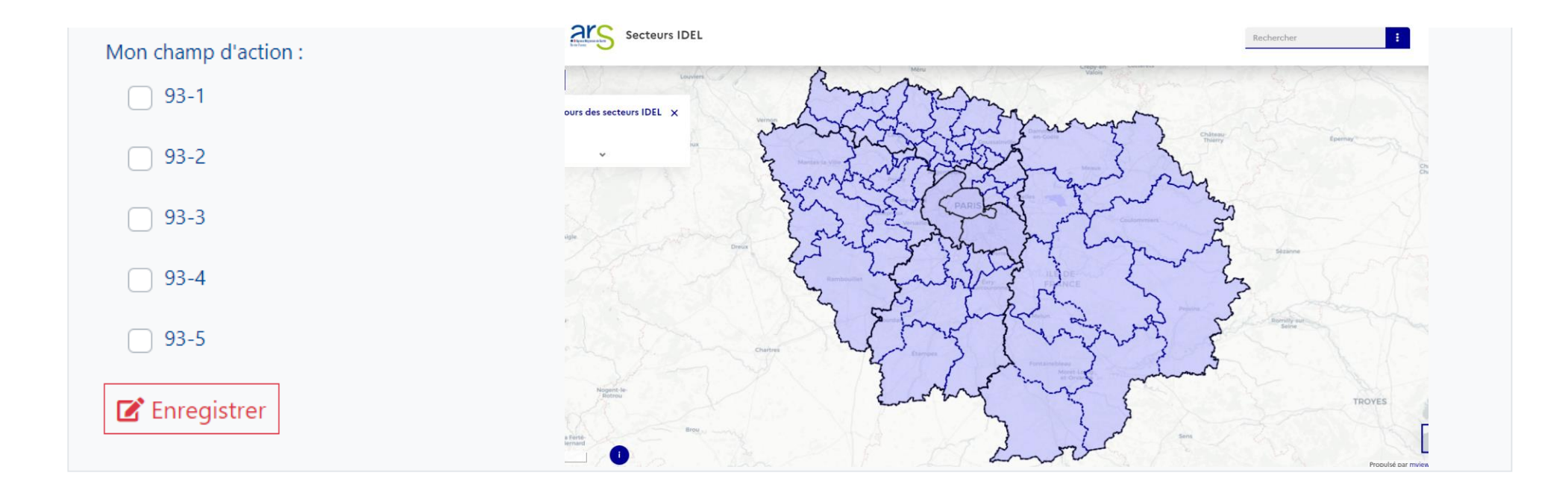

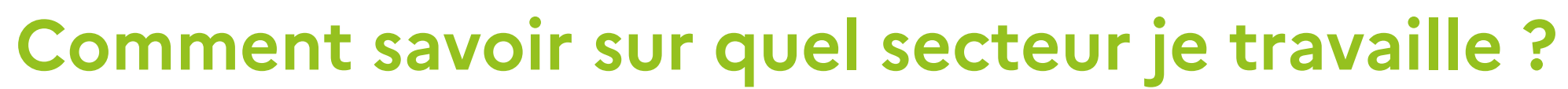

Carte disponible sur le site de l'ARS https://santegrap [hie.fr/mviewer/?c](https://santegraphie.fr/mviewer/?config=apps/idel_secteurs.xml) onfig=apps/idel\_ secteurs.xml

**D** Agence Régionale de Sa

 $\mathbb{R}$ **RÉPUBLIQUE**<br>FRANÇAISE

Liberté<br>Égalité<br>Fraterni

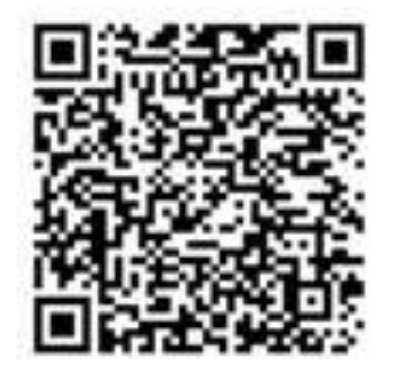

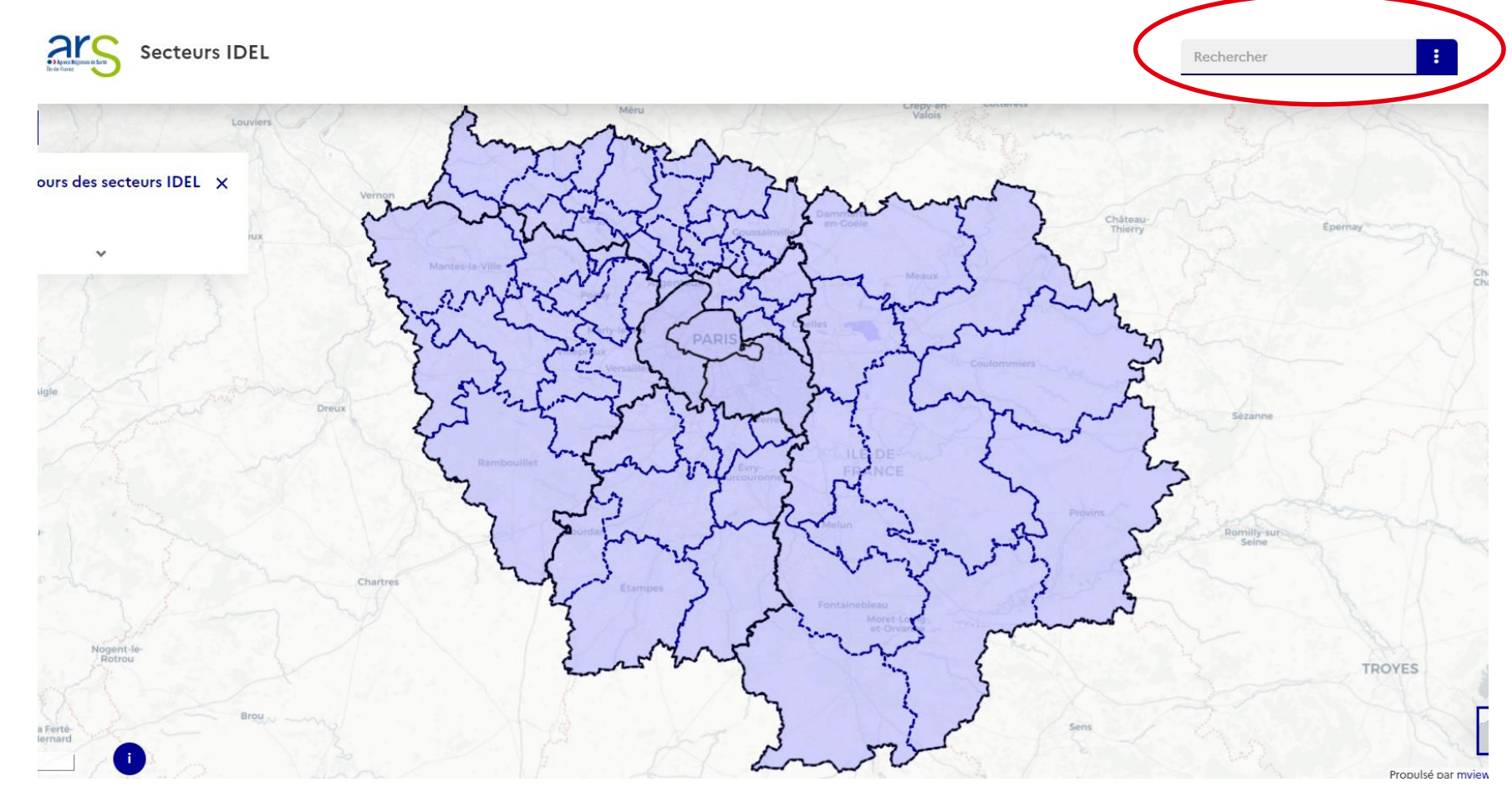

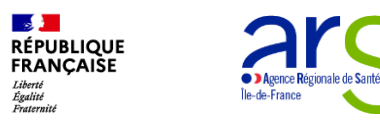

# **Modalités de paiement de l'acte**

#### **VALORISATION DE L'ÉTABLISSEMENT DU CERTIFICAT DE DÉCÈS**

La participation à l'expérimentation est valorisée via une rémunération forfaitaire **Forfait de 54 €** pour la constatation et l'établissement des certificats de décès :

- la nuit entre 20 heures et 8 heures ;
- > le samedi, le dimanche et les jours fériés de 8 heures à 20 heures ;
- 8 heures à 20 heures le lundi lorsqu'il précède un jour férié, le vendredi et le samedi lorsqu'ils suivent un jour férié ;
- de 8 heures à 20 heures dans les zones déterminées comme étant « fragiles » en termes d'offre de soins par arrêté du directeur général de l'agence régionale de santé au sens du zonage médecin.

**Forfait de 42 €** pour la réalisation des certificats de décès par les infirmiers en dehors des cas de figure précités (en journée entre 8h et 20h dans les autres zones du territoire).

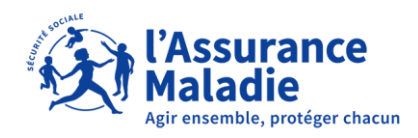

#### **MODALITÉS DE FACTURATION**

#### DEMARCHE

**L'infirmier libéral** volontaire **doit télécharger le formulaire à compléter**  sur le site de l'assurance maladie **et le transmettre à sa caisse de rattachement** *(cf. modèle slide suivante)***.**

*[Télécharger le formulaire demande de paiement](https://www.ameli.fr/essonne/content/etablissement-du-certificat-de-deces-demande-de-paiement-du-forfait-infirmier)  à renvoyer à votre CPAM (PDF).*

#### VERSEMENT

**La rémunération forfaitaire** pour l'établissement du certificat de décès **est versée par la caisse de rattachement de l'infirmier** *(quelle que soit la caisse d'affiliation de la personne décédée)*

*Le forfait est versé uniquement aux IDEL remplissant les conditions de participation à l'expérimentation ayant été formés.*

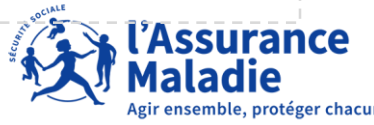

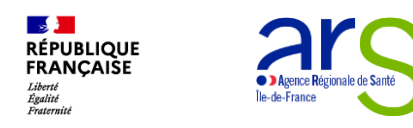

#### **Pour retrouver le document**

#### RÉMUNÉRATION FORFAITAIRE ET FORMULAIRE DE DEMANDE DE **PAIEMENT**

La participation à l'expérimentation est valorisée via une rémunération forfaitaire :

- un forfait de 54 € pour la constatation et l'établissement des certificats de décès par les infirmiers :
	- $\bullet$  la nuit entre 20 h et 8 h :
	- le samedi, le dimanche et les jours fériés de 8 h à 20 h ;
	- de 8 h à 20 h le lundi lorsqu'il précède un jour férié, le vendredi et le samedi lorsqu'ils suivent un jour férié :
	- ↓ de 8 h à 20 h dans les zones déterminées comme étant « fragiles » en termes d'offre de soins par arrêté du directeur général de l'agence régionale de santé ;
- un forfait de 42 € pour la constatation et l'établissement des certificats de décès par les infirmiers en dehors de ces cas soit : en journée entre 8 h et 20 h dans les zones du territoire qui ne sont pas « fragiles ».

L'infirmier libéral volontaire doit transmettre le formulaire demande de paiement (PDF) à sa caisse d'assurance maladie de rattachement (quelle que soit la caisse d'assurance maladie de la personne décédée) pour obtenir le paiement de ce forfait

Télécharger le formulaire demande de paiement à renvoyer à votre CPAM (PDF)

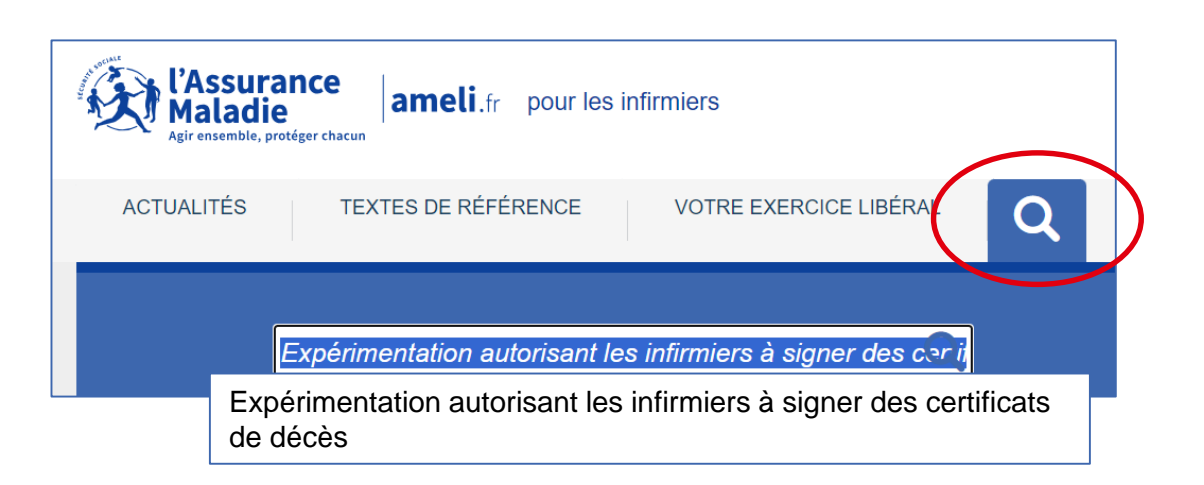

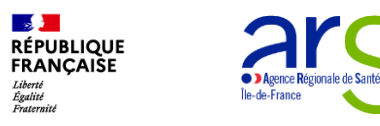

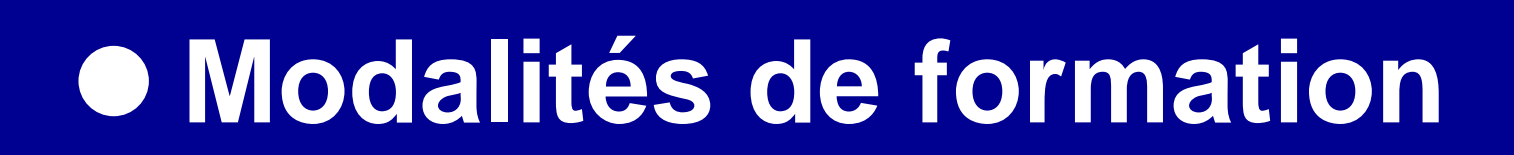

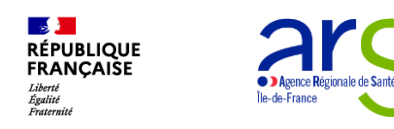

#### **Deux modules obligatoires**

#### **En autonomie En e-learning**

#### **PARTIE THEORIQUE**

- **Q** Module de e-learning, environ 8 heures à faire sur un mois en autonomie ;
- QCM de validation de l'acquisition des connaissances théoriques.

#### **PARTIE PRATIQUE** Q Consolidation des éléments théoriques ;  $\Box$  Exercices de cas

- pratiques ;
- **Q** Partie administrative ;
- QCM de validation de la formation totale.

**Avec un médecin En présentiel**

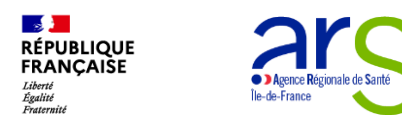

### **Dates et lieux des formations pratiques**

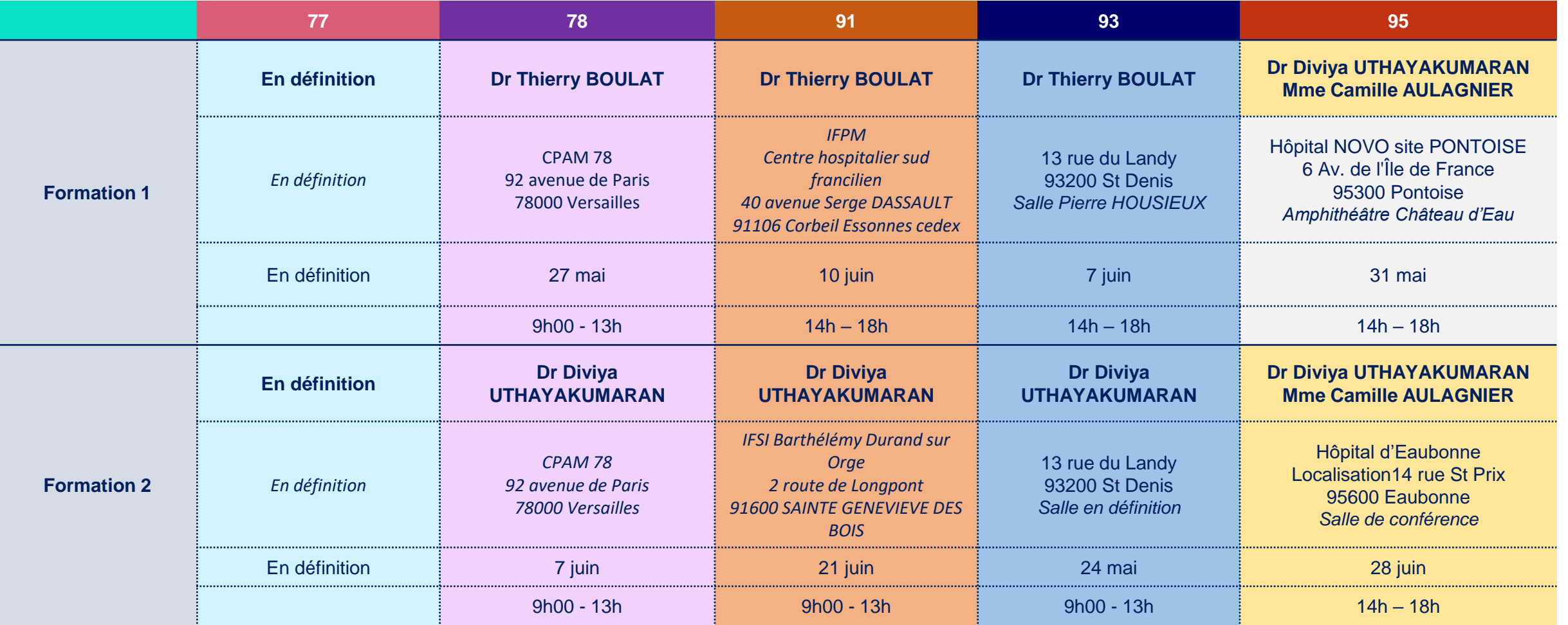

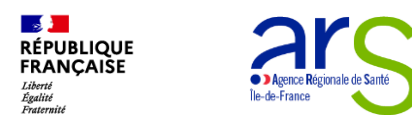

#### **Financement de la formation**

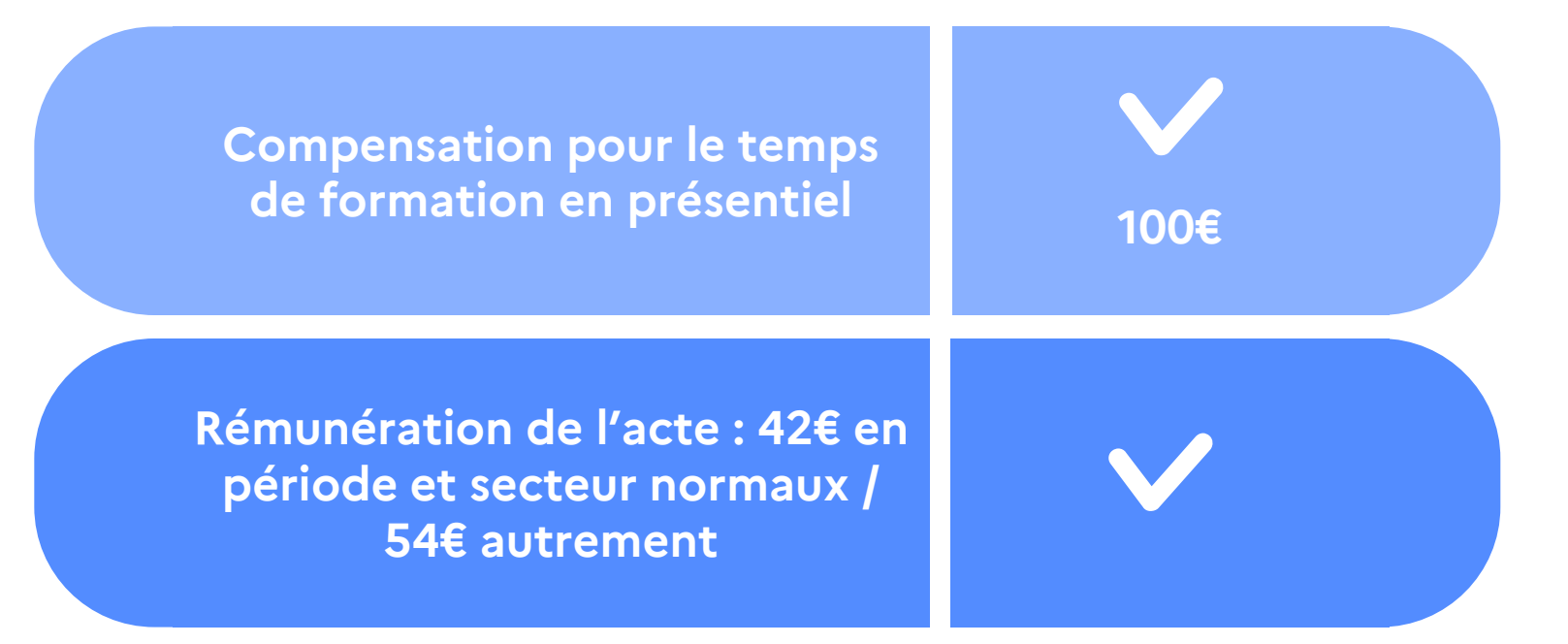

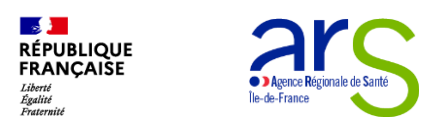

### **Où et comment s'inscrire ?**

• Rendez-vous sur votre espace de l'Ordre Infirmier **à partir du mardi 02/04.**

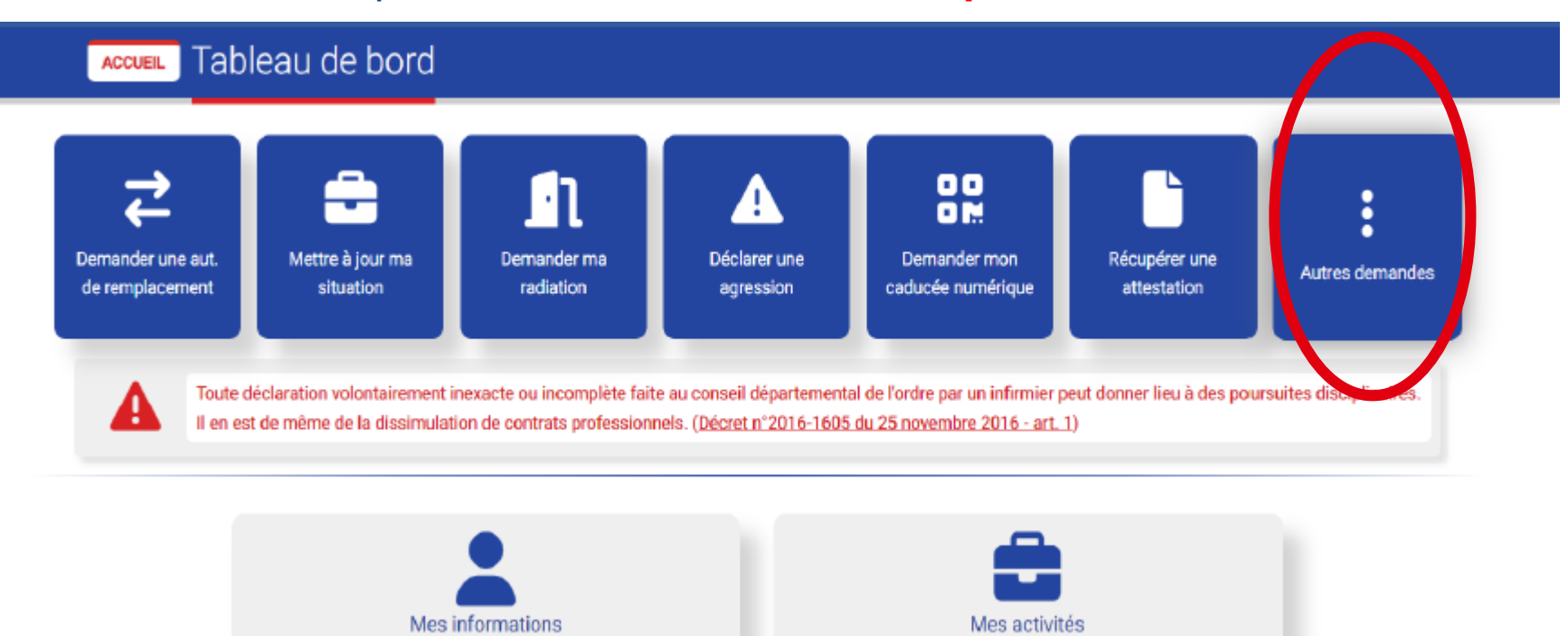

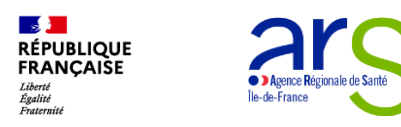

### **Où et comment s'inscrire ?**

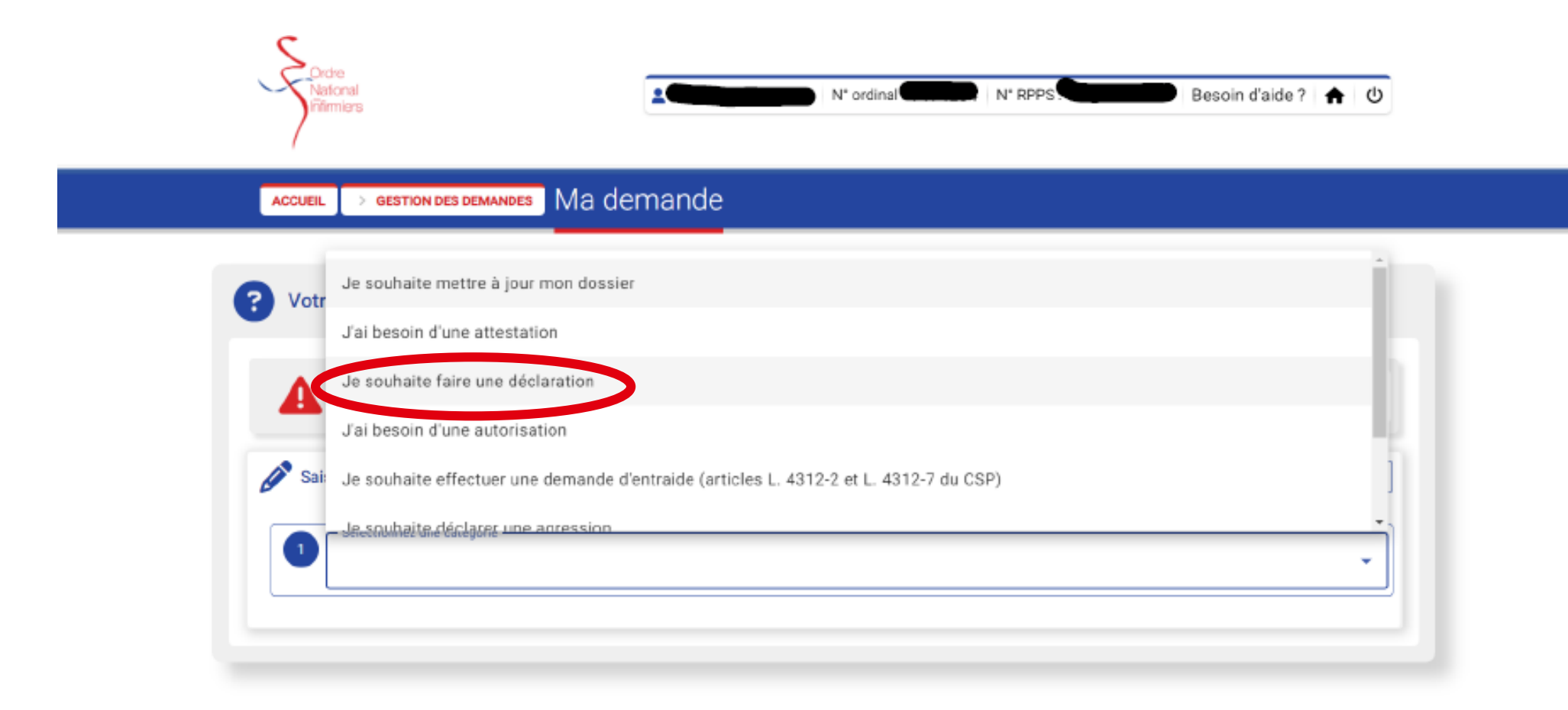

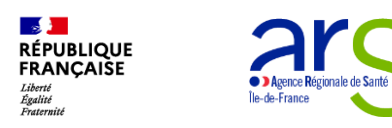

#### **Où et comment s'inscrire ?**

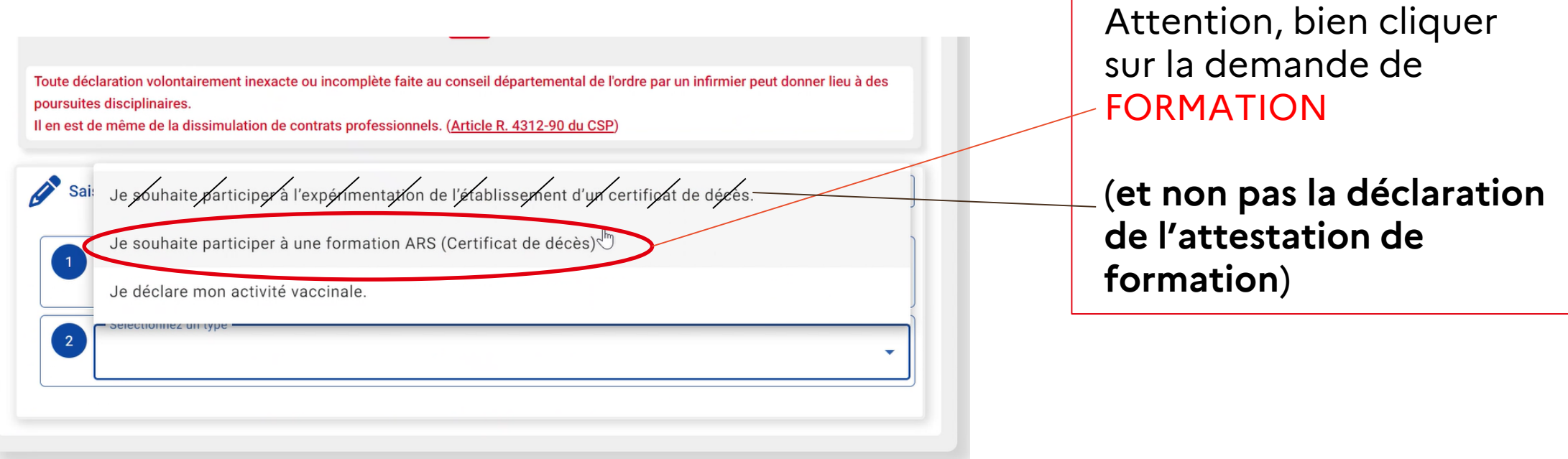

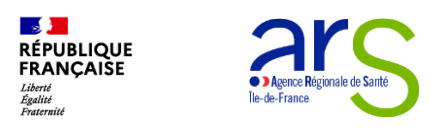

### **Où et comment s'inscrire à la formation ?**

- Vous recevrez un mail **directement de la plateforme de e-learning à partir du 21/04.**
- Date butoir d'inscription : **25/04/2024**
- **Pour la formation en présentiel, votre délégation départementale prendra contact avec vous.**

Dates d'inscription et de démarrage du module modifiées

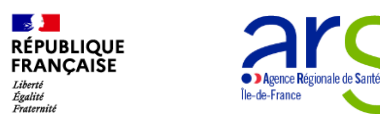

# **Calendrier et rétroplanning**

#### Dates d'inscription et de démarrage du module modifiées

#### **Calendrier**

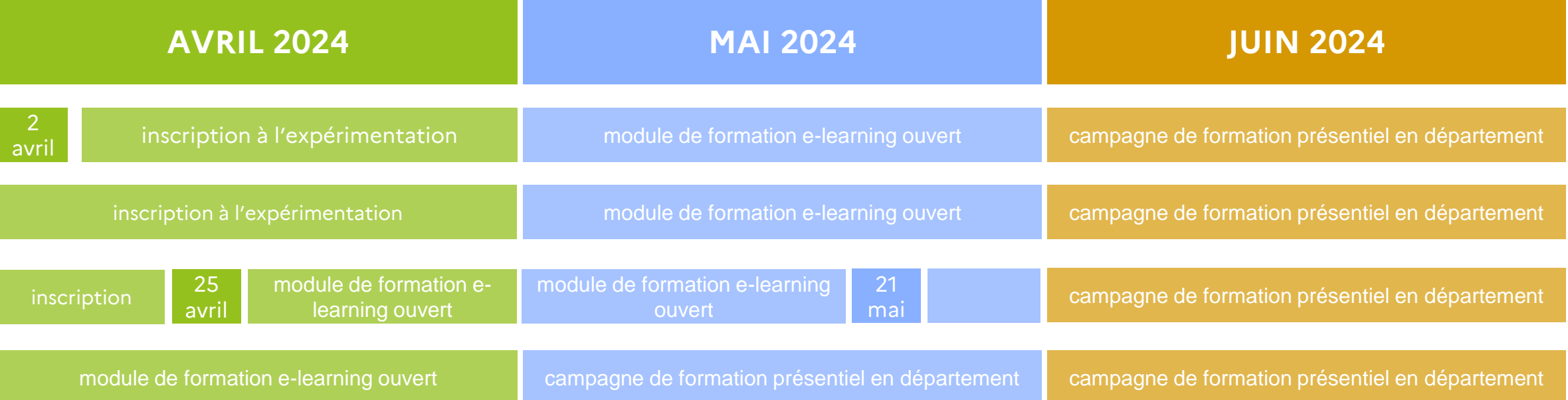

#### Les **sollicitations** pour un certificat de décès par le **SAMU** débuteront à partir du moment où

les campagnes de formation en présentiel d'un **même département** sont toutes terminées.

#### **Circuit récapitulatif de l'expérimentation**

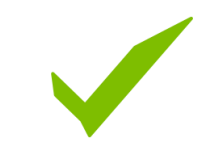

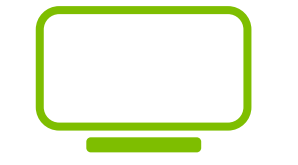

Jusqu'au 25/04 : inscription l'expérimentation

Dès le 21/04 : ouverture du module de e-learning

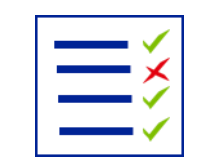

Du 21/04 au 21/05 formation en autonomie de la formation théorique

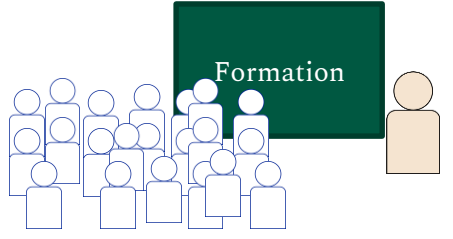

Du 21/05 au 01/07 : formation dans les différents départements en présentiel obligatoire

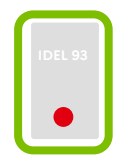

Après que 100% des IDEL volontaires du département soient formés : début des sollicitations par l'interface

Dates d'inscription et de démarrage du module modifiées

# **Support diffusé ce jour**

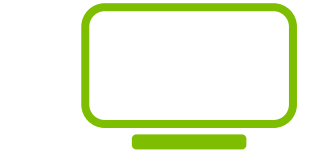

• Disponible sur le site de l'ARS Île-de-France à partir du 02/04/2024 :

https://www.iledefrance.ars. sante.fr/la-redaction-des[certificats-de-deces-par-les](https://www.iledefrance.ars.sante.fr/la-redaction-des-certificats-de-deces-par-les-infirmiers-diplomes-detat)infirmiers-diplomes-detat

• Envoyé par mail aux personnes inscrites au webinaire

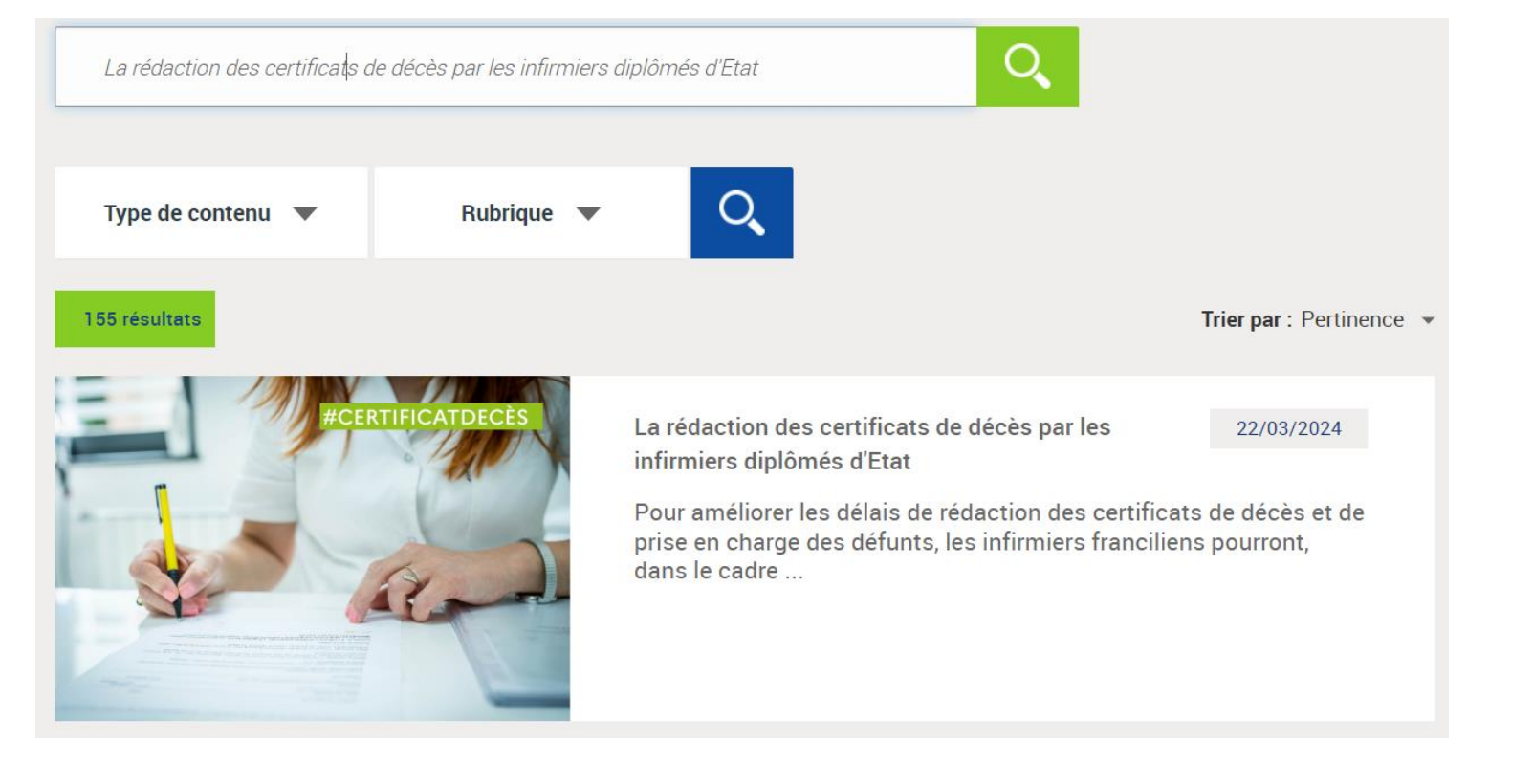